## **Flugsimulator Phoenix RC von BMI**

## **Flugsimulator Phoenix RC von BMI**

Â

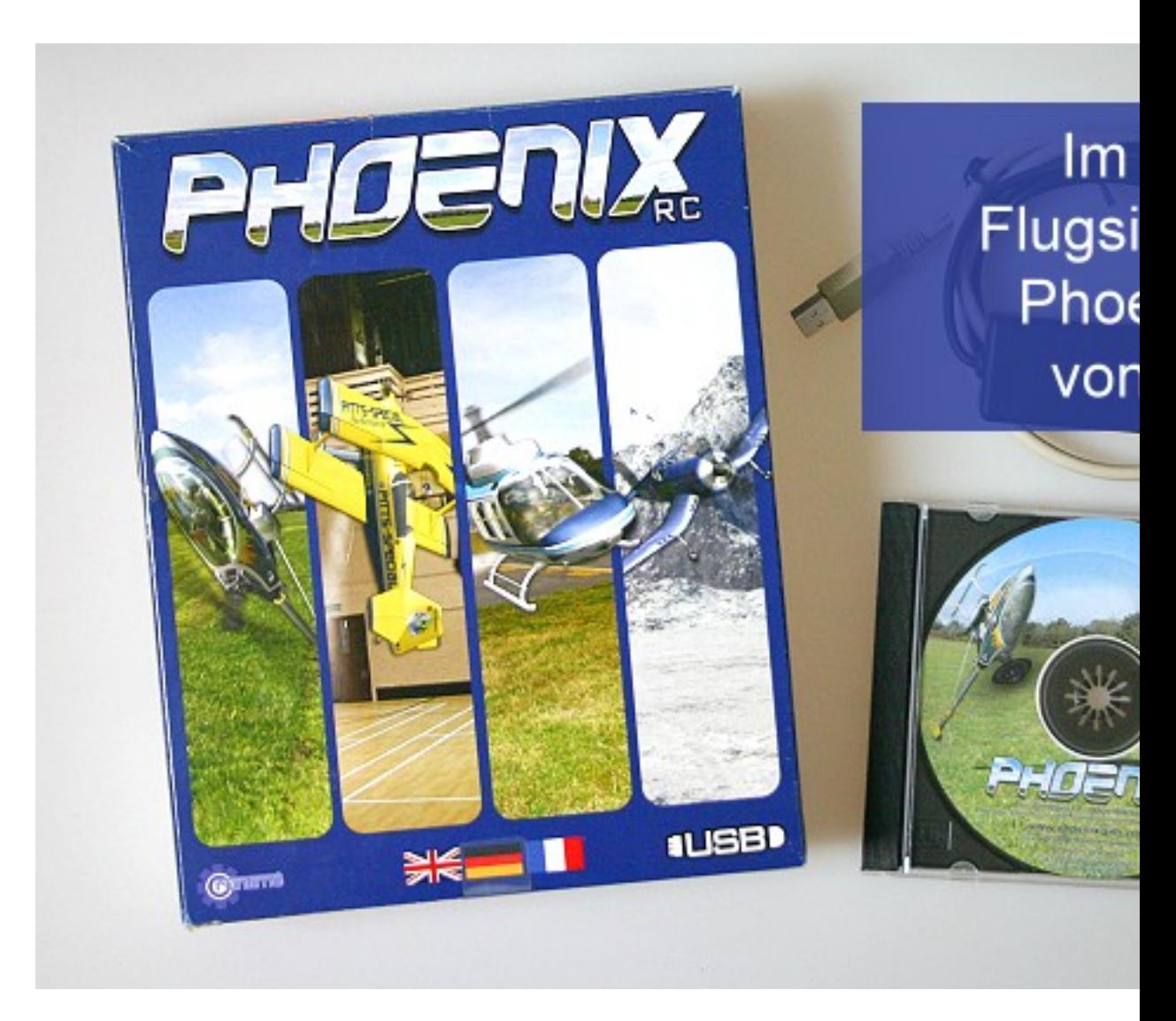

Im Test - Phoenix RC Flugsimulator vom BMI

**Im Test**  $\hat{A}$  Flugsimulator Phoenix RC von BMI  $\hat{A}$  Der Lieferumfang  $\hat{A}$  Die Kaufverpackung beinhaltet lediglich die Software CD und den Klinkenstecker mit dem USB-Interface Anschluß. Eine Gebrauchsanweisung oder ein Anwenderhandbuch sind im Lieferumfang nicht integriert. Der mitgelieferte Klinkenstecker ist zu Senderanlagen von Graupner kompatibel. Â Das fehlende Handbuch schmälert den ersten positiven Eindruck.

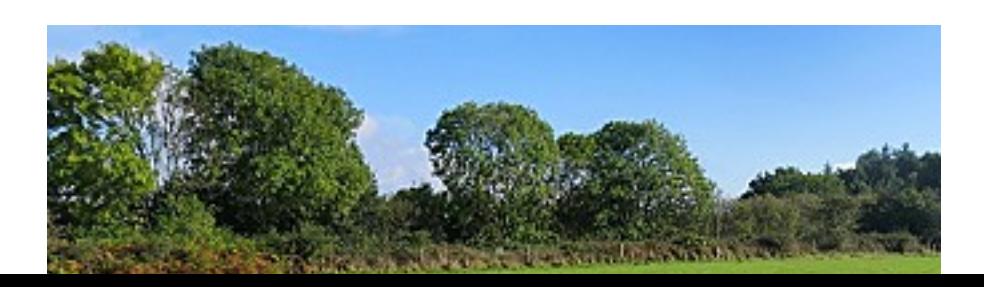

**Die Betriebsvoraussetzungen**  $\hat{A}$  Der Hersteller gibt folgende Anforderungen an die Hardware: Microsoft Windows XP Benötigt Microsoft DirectX 9c oder höher Pentium P3/P4 1000 MHz oder AMD Athlon/64 kompatibler Prozessor Geforce 4200/ATI 9600 Grafikkarte mit 128 MB 100% DirectX kompatibler Soundkarte 256MB RAM 750MB freie Festplattenkapazität CD-Rom oder DVD Laufwerk USB-Port 1.1 oder 2.0 Å Die Senderanlage muss das Signal im PPM-Modus abstrahlen, sowie über ein eingebautes Lehrer-Schüler Modul verfügen. Â Der Phoenix RC Simulator wurde auf einem Notebook mit 1024MB Arbeitsspeicher, sowie einem 3,0-GHz Rechner mit einem Arbeitsspeicher von 512MB getestet. Bei beiden Computern traten bei der Installation oder dem Gebrauch des Simulators keine Fehler oder Störungen auf.

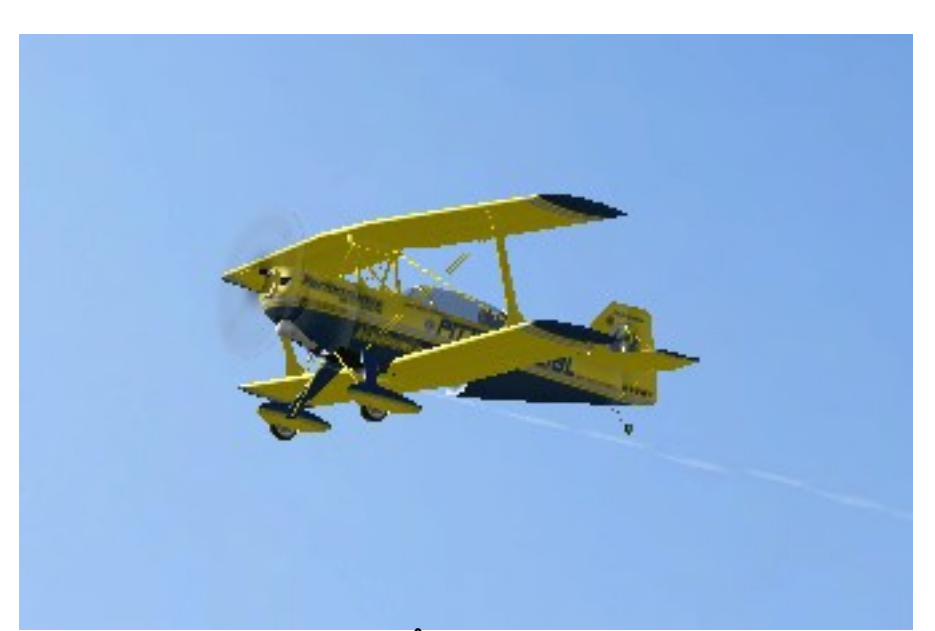

**Die Softwareinstallation**  $\hat{A}$  Mit Einlegen der Software CD-Rom im Laufwerk startet die automatische Setup-Funktion. Über eine Sprachauswahl wird die Software sehr schnell auf dem PC installiert. Zum Abschluß der Installation wird das entsprechende Icon des Phoenix RC auf dem Deskop platziert. Beim ersten Programmstart wird die Option "Senderkalibration" gestartet. Für den Computeroder Modellfluglaien kann das fehlende Handbuch, das durch entsprechende Illustrationen durch den Menüpunkt der Kanalzuweisung und der Senderkalibration Abhilfe leistet, einige Irritationen ergeben. Steuerungsbezeichnungen sind zudem in englisch betitelt, wie z.B. die Bezeichnungen Elevator, Engine oder Air Brake. Dieser Umstand erschwert etwas die wichtigen Grundeinstellungen. Ein fehlendes bedrucktes Handbuch findet Ersatz in einer Softwaredatei auf der Installations-CD-Rom. Um die eigentliche Anleitung lesen zu können, wird die CD per Mausklick geöffnet. Unter der Datenoption "installationFiles" erreicht man den Datenordner "resources". Im dortigen Ordner findet man im Ordner "help" mehrere PDF-Dateien. Die Gebrauchsanweisung zu allen Funktionen des Simulators findet sich in der PDF-Datei mit der Bezeichnung "referenceManual\_de.pdf". Die Existenz oder das Auffinden dieser Gebrauchsanweisung auf der CD-Rom folgt keiner Logik. Wenn man nicht ausschließlich die CD-Rom nach Dateien durchsucht, lässt sich die auf der CD-Rom abgelegte Gebrauchsanweisung nicht vermuten. Ein kleiner Hinweis wäre da angebracht.

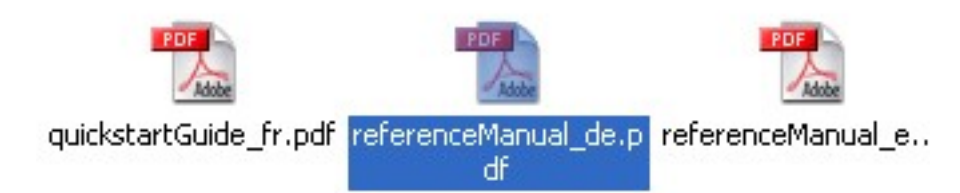

Wenn schon an einem gedruckten Handbuch gespart wurde, sollte der Benutzer durch einen Hinweis auf das Vorhandensein einer Gebrauchsanweisung auf der CD-Rom aufmerksam gemacht werden. **Auswahl von Flugmodellen und Szenerien**  $\hat{A}$  Folgende Flugszenerien sind zur Auswahl möglich: Flugplatzszenerie an einem Flughafen für kleine Zivilflugzeuge Arktische Tundra Landschaft (sehr gewöhnungsbedürftig) Berg- und Felsenlandschaft Farmland – große Wiese mit Bäumen an den Randzonen Normales Flugplatzfeld / Modellflugplatz ähnlich Größere Seefläche, geeignet für den Einsatz von Wasserflugzeugen Nachtflugmodus Eine größere Sportwiese Strandlandschaft Große Wiese vor einem See Sporthalle

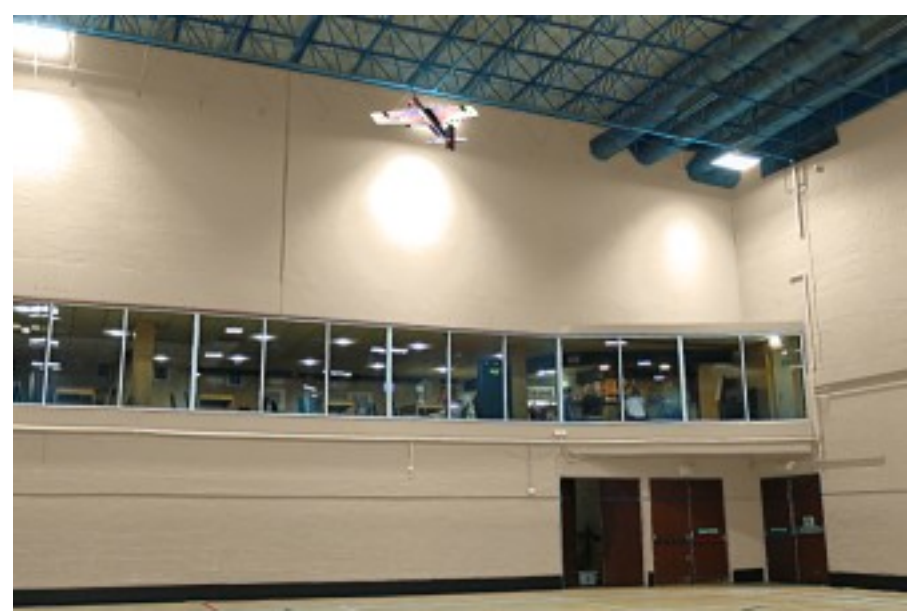

Die Modellauswahl ist weit gefächert, sie reicht von allen gängigen und bekannten Modellflugzeugen und Modellhelis. Der Pilot hat die Auswahl zwischen Verbrenner- und Elektromodellen. Zusätzlich sind einige Wassermodellflugzeuge in der Auswahl vorhanden. Insgesamt kann zwischen 53 Modellen ausgesucht werden. Eine Unterteilung ist gegliedert in Motorflugzeuge, Segelflieger, Modellhelis, Scalevorbildern und Wasserflugzeugen. Der Phoenix RC bietet einige typische Modellflugeinlagen zum Training, die auf Flugtagen immer wieder gerne durchgeführt werden.  $\hat{A}$  Das traditionelle Luftballonstechen oder die im Mehrspielermodus mögliche "Fuchsschwanzjagd" können trainiert werden. Â

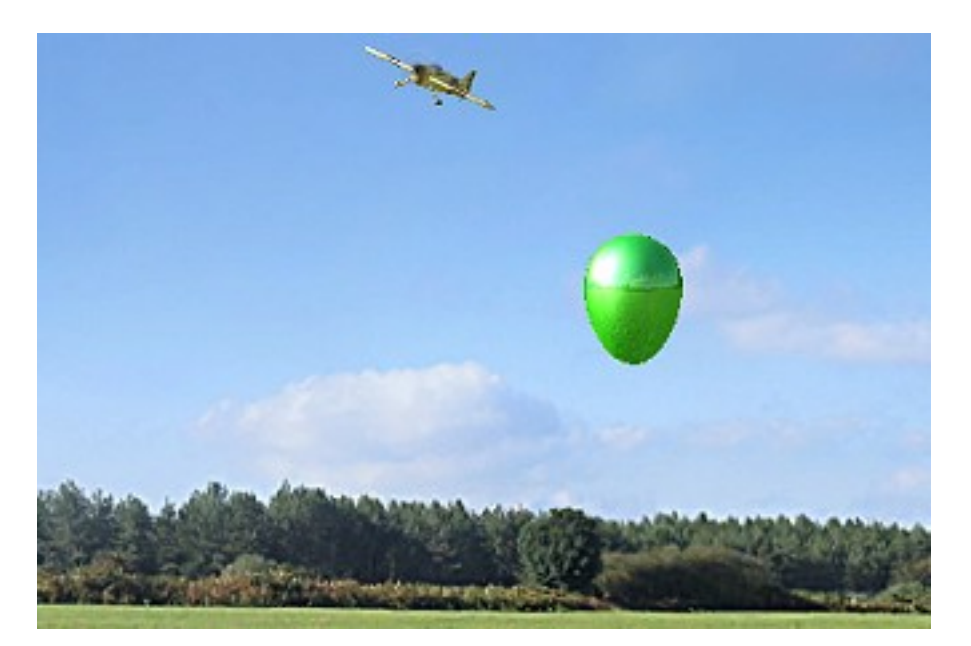

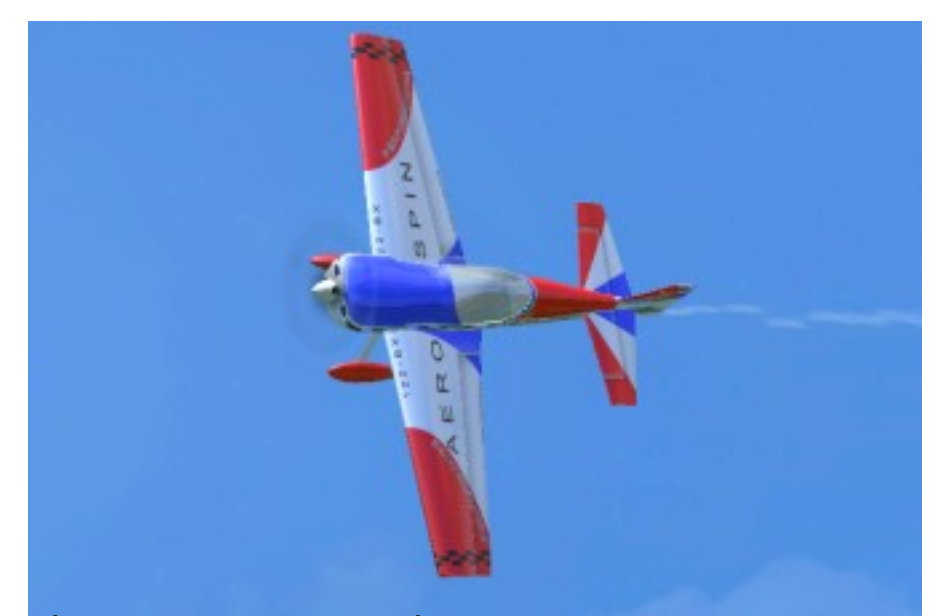

A **Erweiterte Optionen:** A Der Flugsimulator Phoenix RC verfügt über umfangreiche Funktionen, zusätzlichen Parameter in den einzelnen Szenerien, wie der Einsatz einer Rauchanlage am Modell, Einziehfahrwerk, veränderliche Wetteroptionen, Mehrfachspielermodus, ein Modelleditor, Option für die Durchführung von Ballonstechen und Fuchsschwanzjagd und das Üben von Landevorgängen. Desweiteren ist ein Flugrekorder, ein Wettkampf- und Trainingsmodi verfügbar.

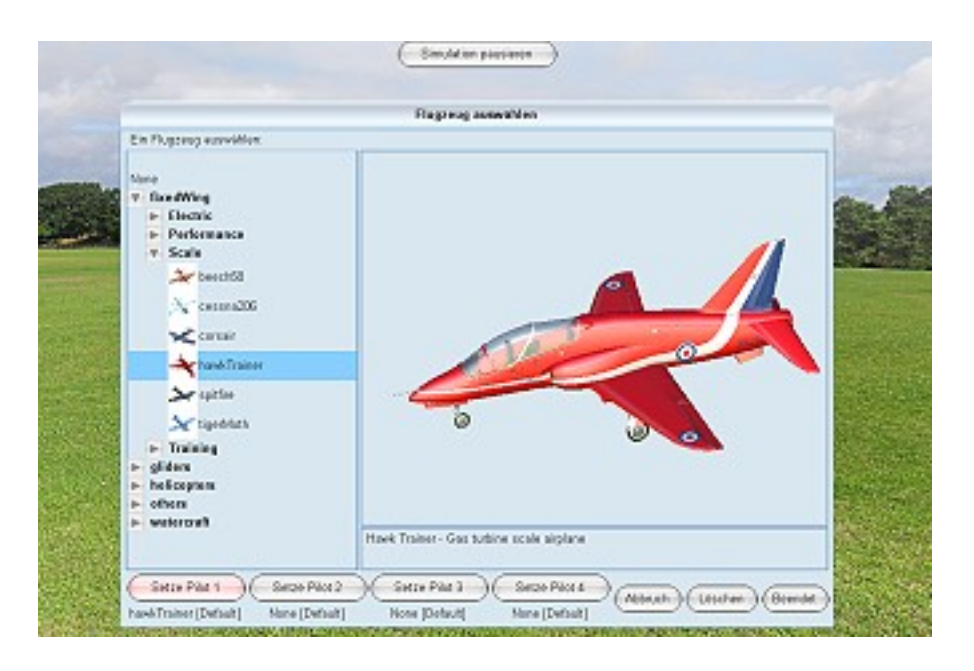

**Erster Eindruck:** Die ersten Probeflüge in einzelnen Szenerien lassen erkennen, dass gerade insbesondere in der Kollisionserkennung mit Bäumen oder anderen Hinternissen, die Software in zukünftigen Versionen verbessert werden muß. Einige Szenerien sind sehr gewöhnungsbedürftig. Das simulierte Modellfliegen in einer nachempfunden arktischen Tundra, konnte mich nicht wirklich überzeugen. Andere Szenerien können dagegen punkten und lassen eine sehr realistische Umgebung aufkommen. Gerade der simulierte Modellflug in der Sporthalle erreicht einen sehr guten Simulationseffekt. Die Auflösungsqualität und die damit verbundenen Detailtreue ist in einigen Szenerien leider nur bedingt

gut. Hier wird meine erste Vorfreude auf das Produkt etwas gemindert. Â In der Handhabung und der Funktionskontrolle der Benutzeroberfläche, ist der Phoenix RC sehr einfach zu bedienen, man findet sich relativ schnell in den Bedienungsoptionen zu recht. Mit dem Phoenix RC Simulator lassen sich alle für den Modellflug wichtigen Flugfiguren, Landeübungsvorgänge, Kunstflug und speziell das Torquen trainieren. Der größte Teil der Flugmodelle, deren Flugeigenschaften und Eigenheiten machen einen guten realistischen Eindruck, wenn auch bei einigen Modellen nachgebessert werden muß. Bei der Simulation eines Segelflugzeuges beim Aufsetzen auf dem Boden, fiel mir insbesondere der extrem lange Auslaufweg auf. Â Sehr gut gefiel mir der Trainingsmodus (Drehtraining), er überzeugt im richtigen Erlernen des Torquens. Hier kann jede Steuerfunktion step by step vom Modellflugpiloten übernommen werden. Eine ähnliche Übergabe von Steuerfunktionen beinhaltet auch die Trainingsoption "Schwebeflug" bei den Heli-Modellen.

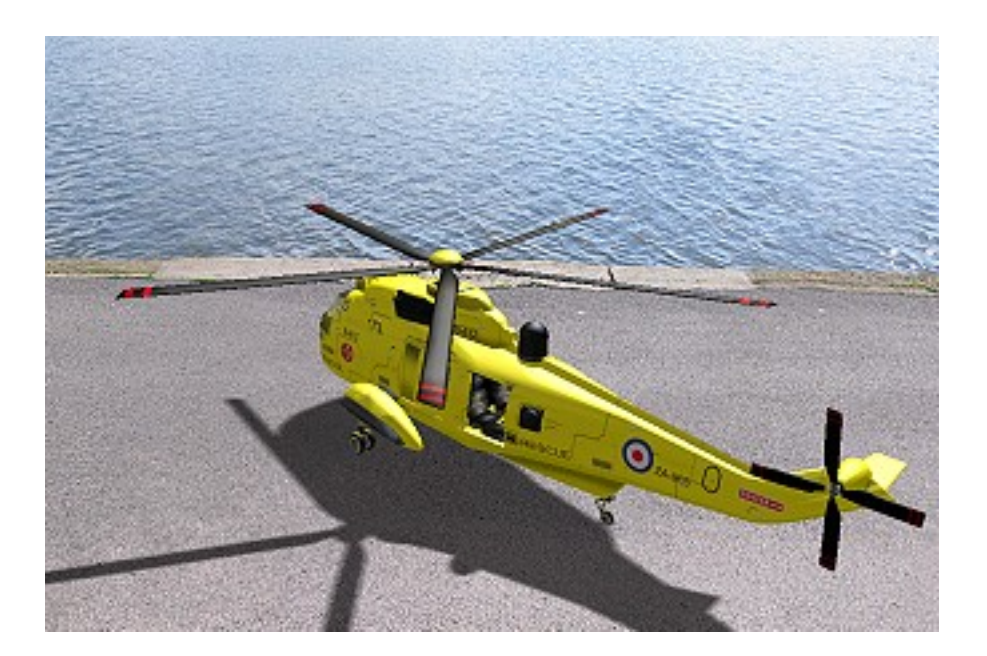

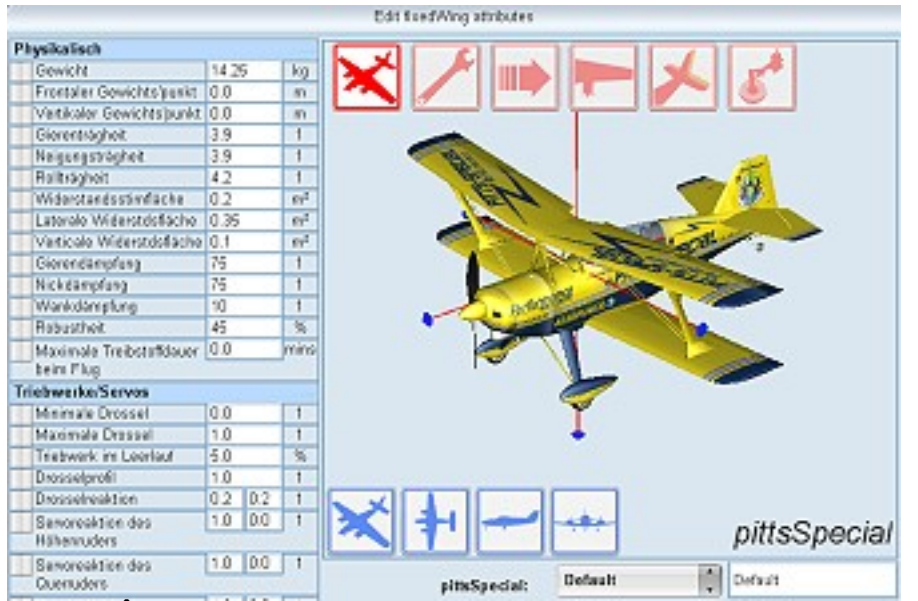

**Fazit:**  $\hat{A}$  Ein Flugsimulator sollte den Laien und den fortgeschrittenen Modellflieger in seinem Flugkönnen voranbringen. Â Diese Optionen erfüllt der

Übungsmöglichkeiten. Die Option des Nachtflugtrainings ist ein echtes Highlight des Phonix RC. Der Gesamteindruck wird leider durch ein fehlendes Handbuch geschmälert. Zudem sollten Verbesserungen in einer nächsten Version unbedingt einfließen. Gerade die Kollisionserkennung muss verbessert werden, in einigen Szenerien ist die räumliche Begrenzung zu eng programmiert. Die graphische Darstellung überzeugt leider nicht in allen Szenerien, ebenso agieren einige Modelle nicht nach ihrem Vorbild, bei entsprechenden Flugfiguren sind Defizite gegenüber dem Original erkennbar. Â Â

**Phoenix RC Flugsimulator von BMI**

**Pro:** vielfache Trainings- und Übungsmöglichkeiten; die Option des **Nachtflugtrainings ist ein Highlight; leichte Bedienung ... Contra:Â Â Ein Handbuch fehlt im Lieferumfang; die Kollisionserkennung muss verbessert werden; die graphische Darstellung überzeugt leider nicht in allen Szenerien; ein Y-Adapter für Fernsteueranlagen der Firmen Multiplex und Robbe/Futaba fehlt leider im Gesamtpaket. Gesamteindruck:Â Nicht in allen Punkten überzeugend** 

**BMIÂ Â www.bmi-models.com**

**132,- Euro Bild-Imp[ressionen:](http://www.bmi-models.com)**

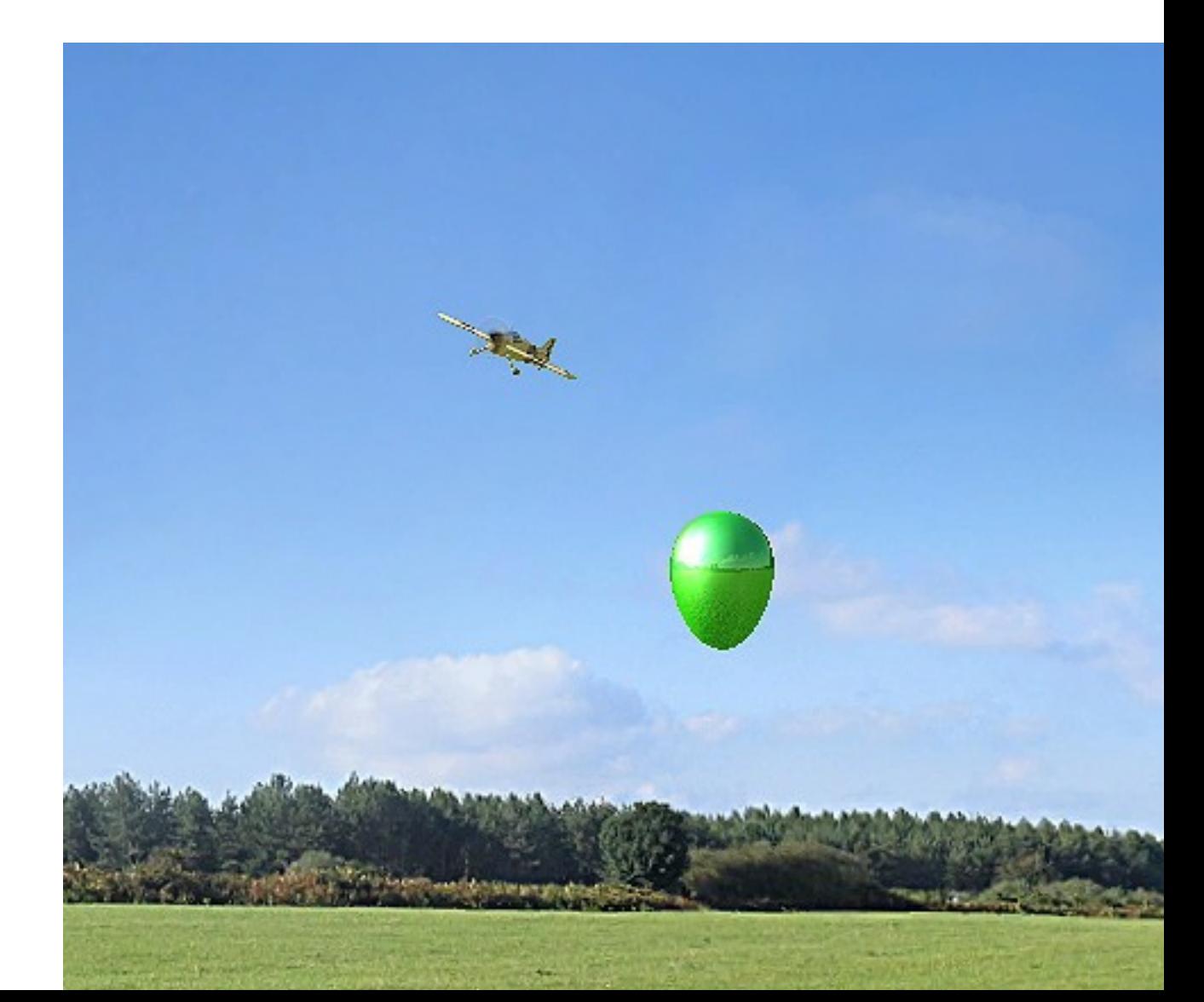

Luftballonstechen am heimischen PC, mit dem Phoenix RC möglich ...

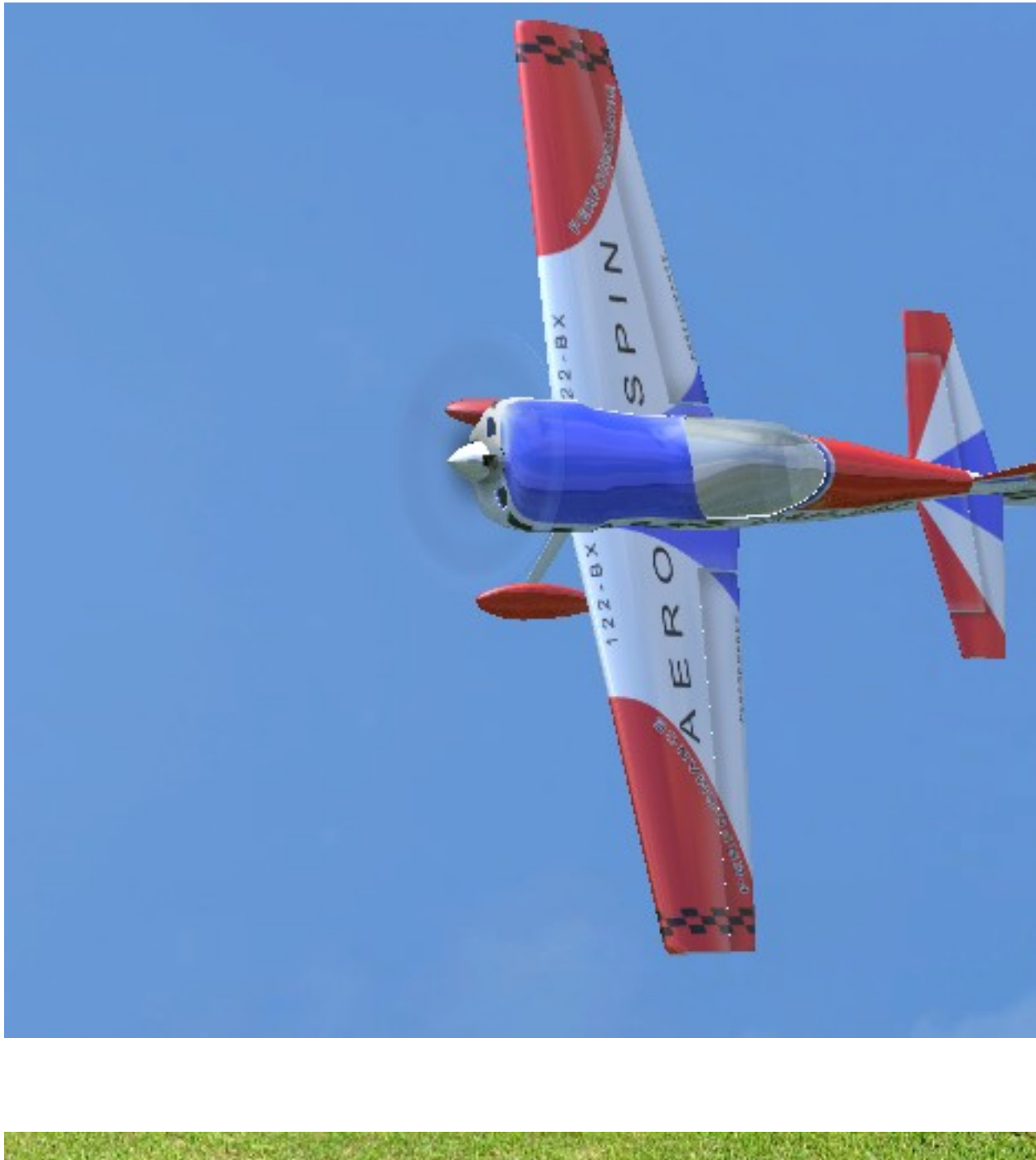

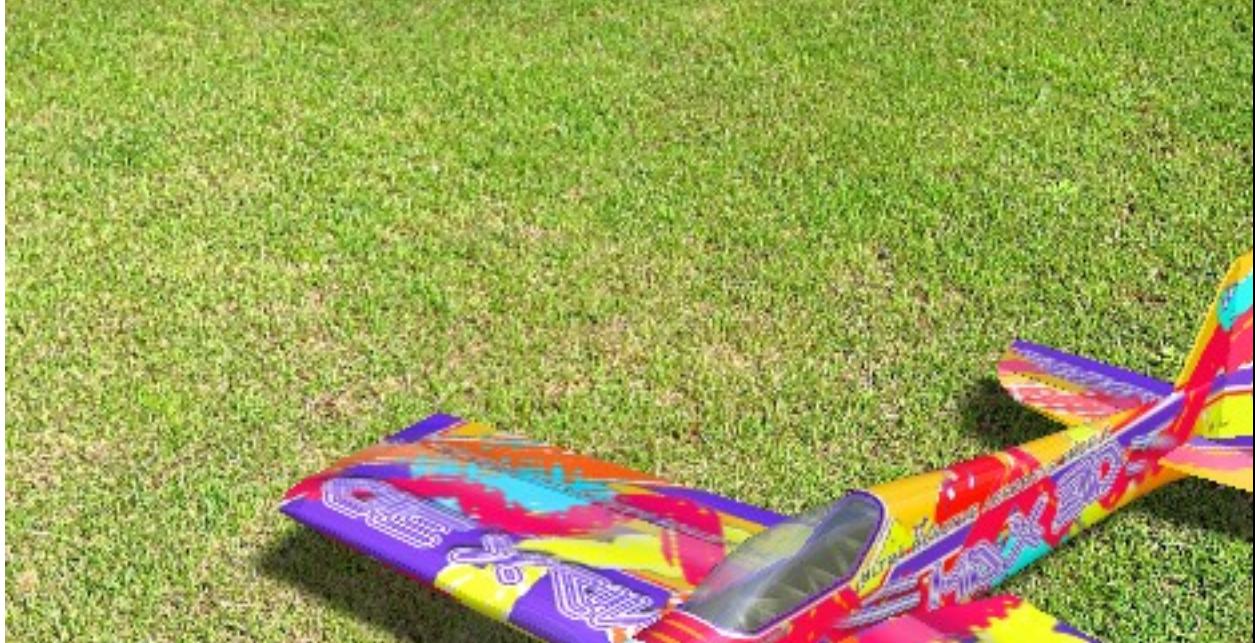

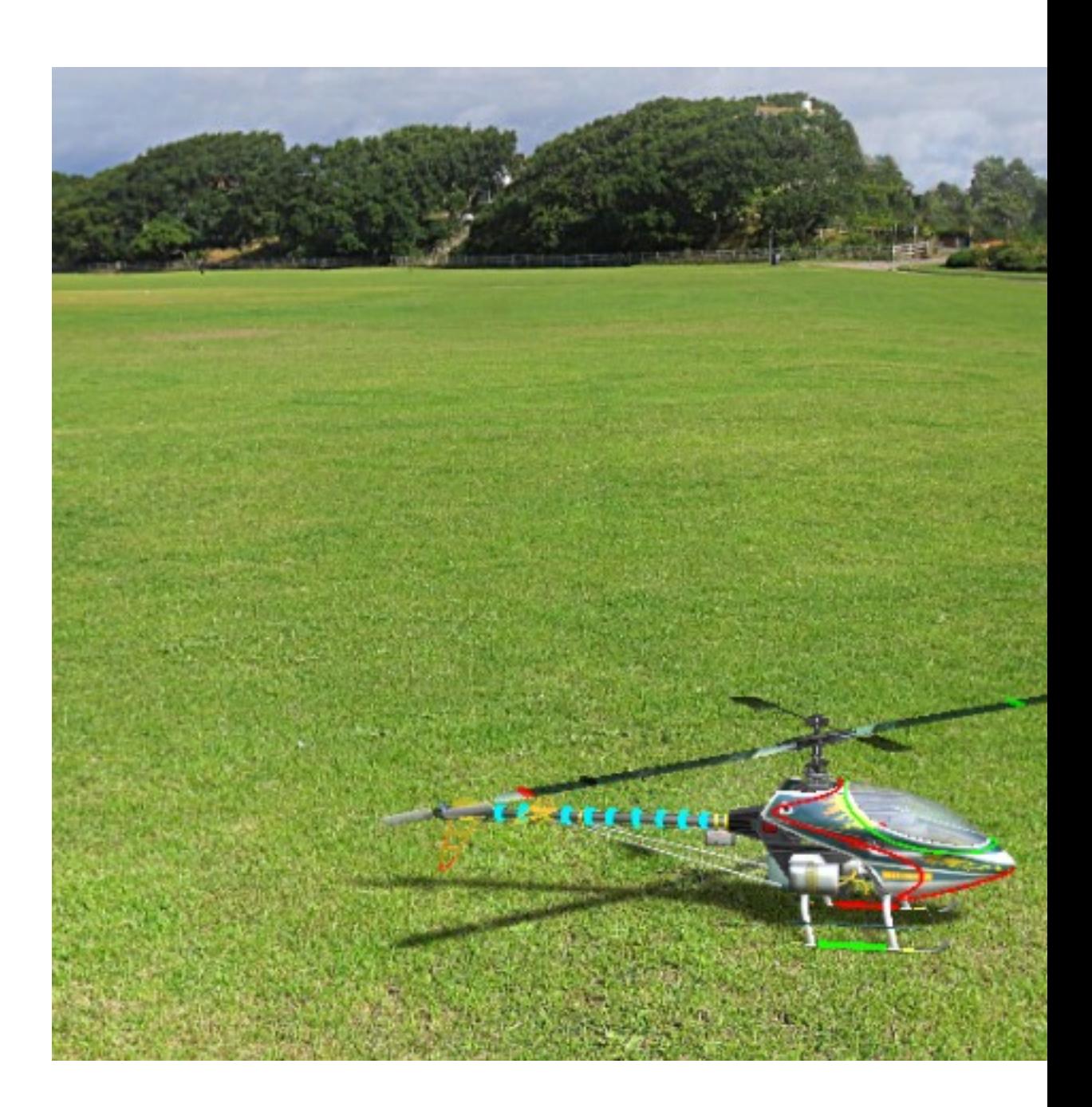

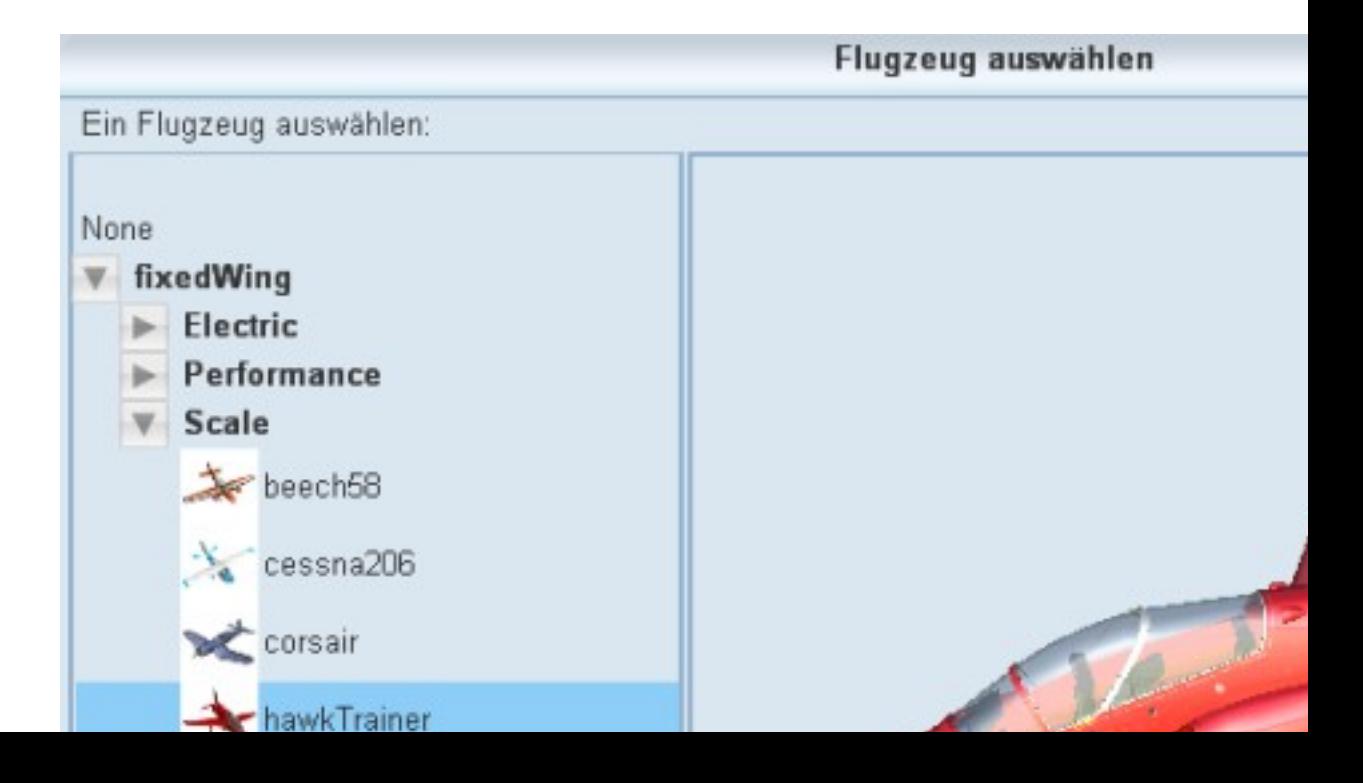

Selektierung eines Modelles aus dem großen Auswahlsortiment von 53 Modellen

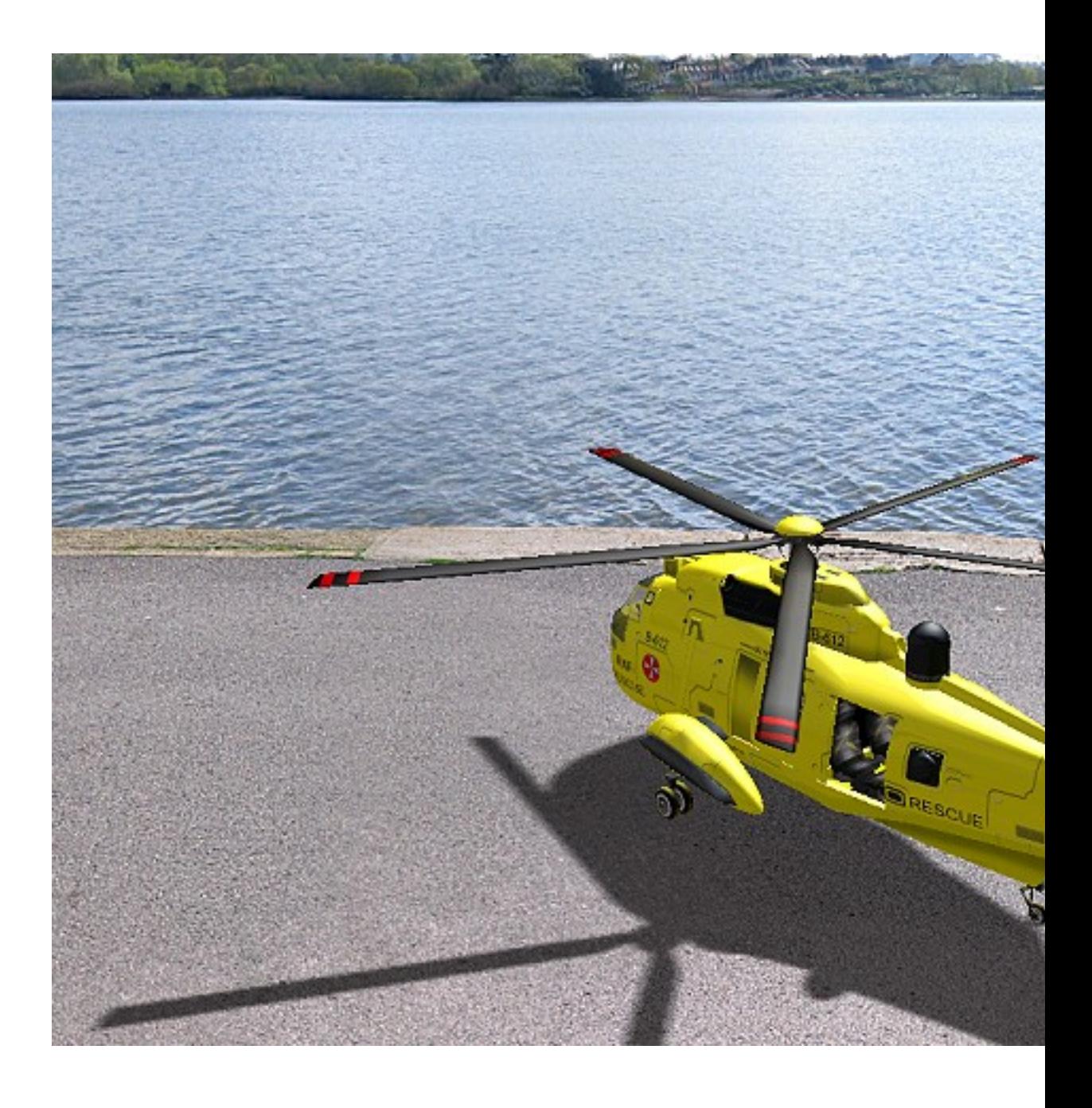

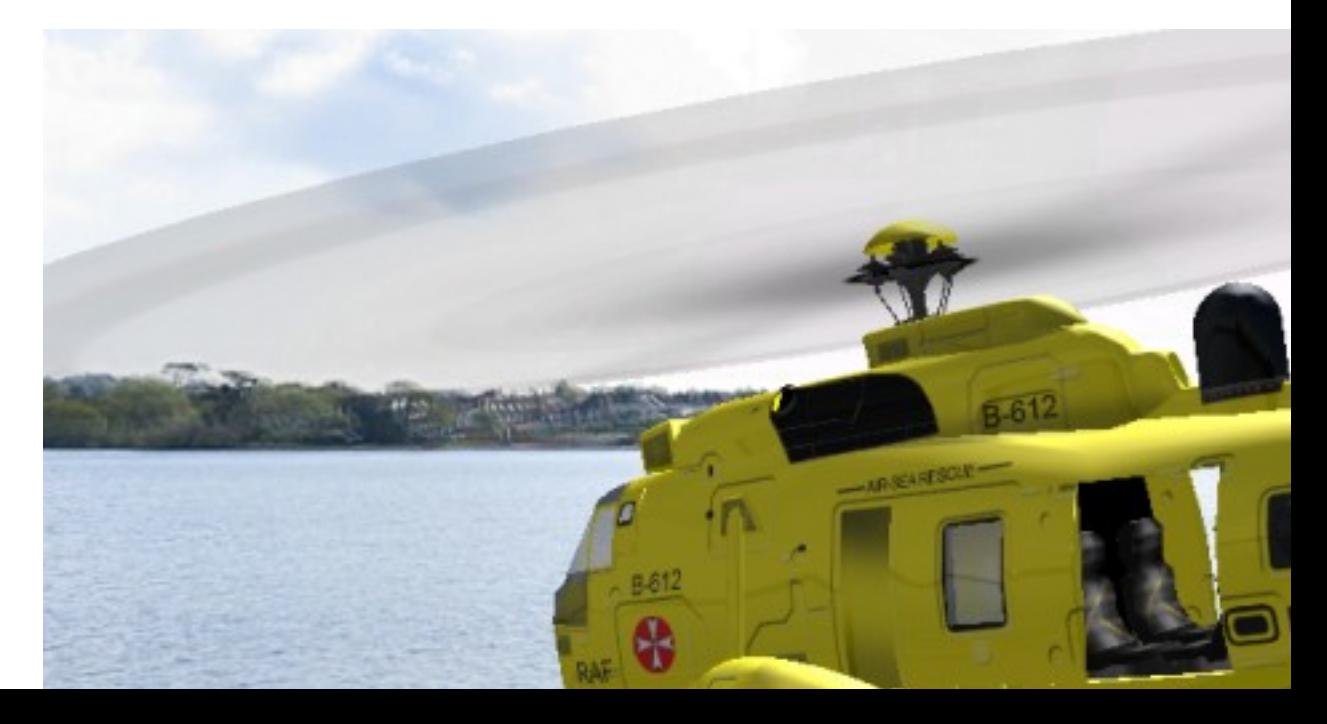

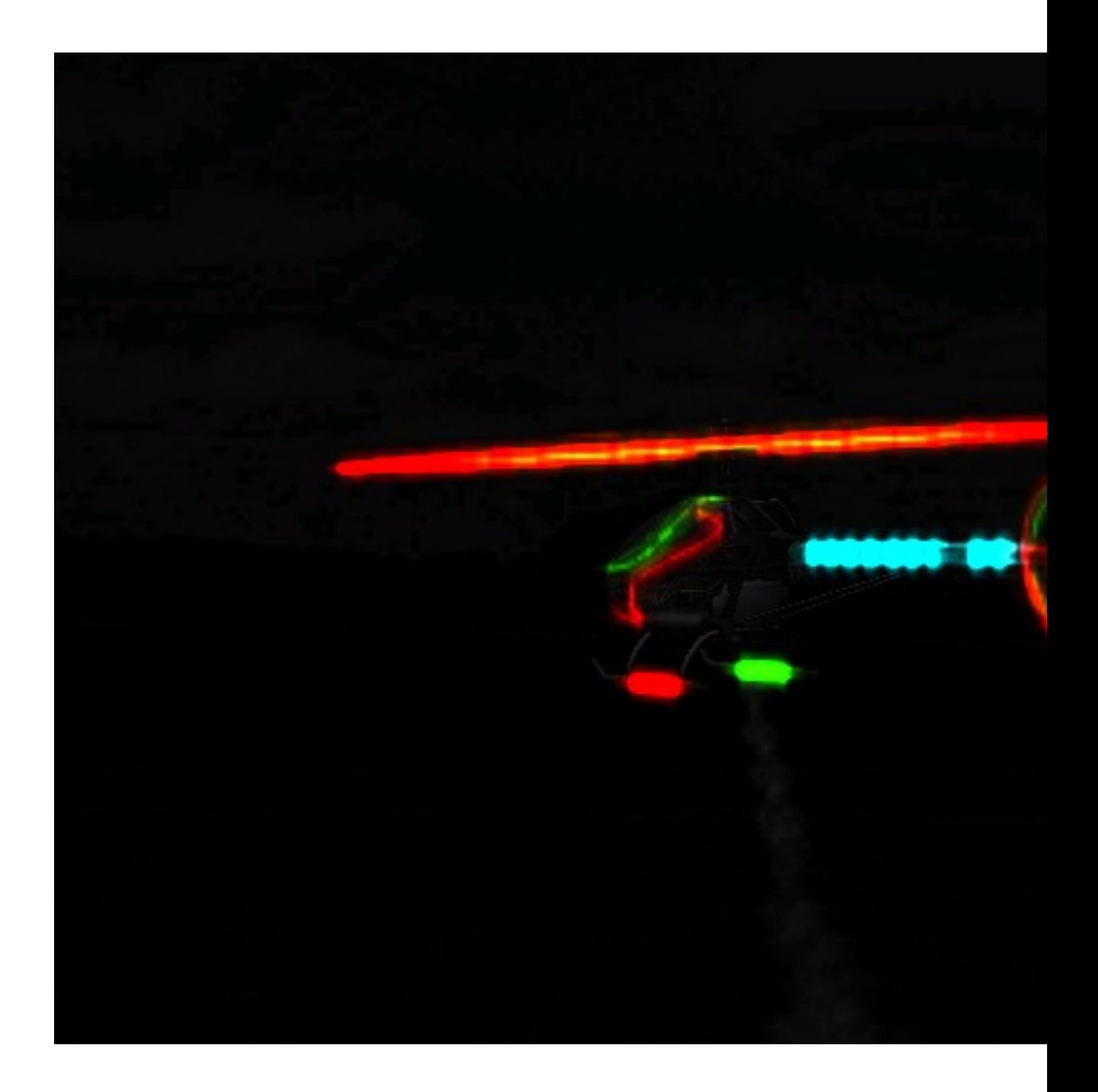

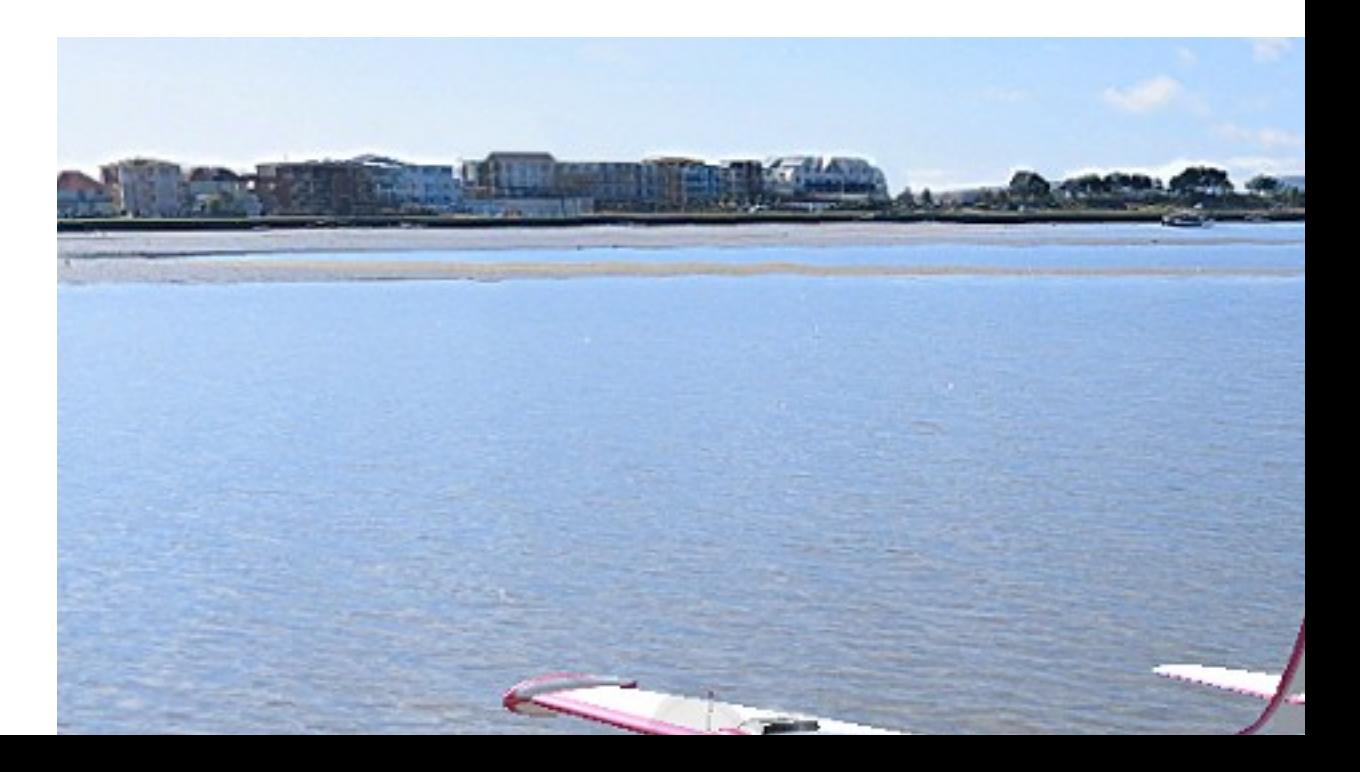

Auch Wasserflugzeuge finden sich in der großen Auswahl des Phoenix RC von BMI

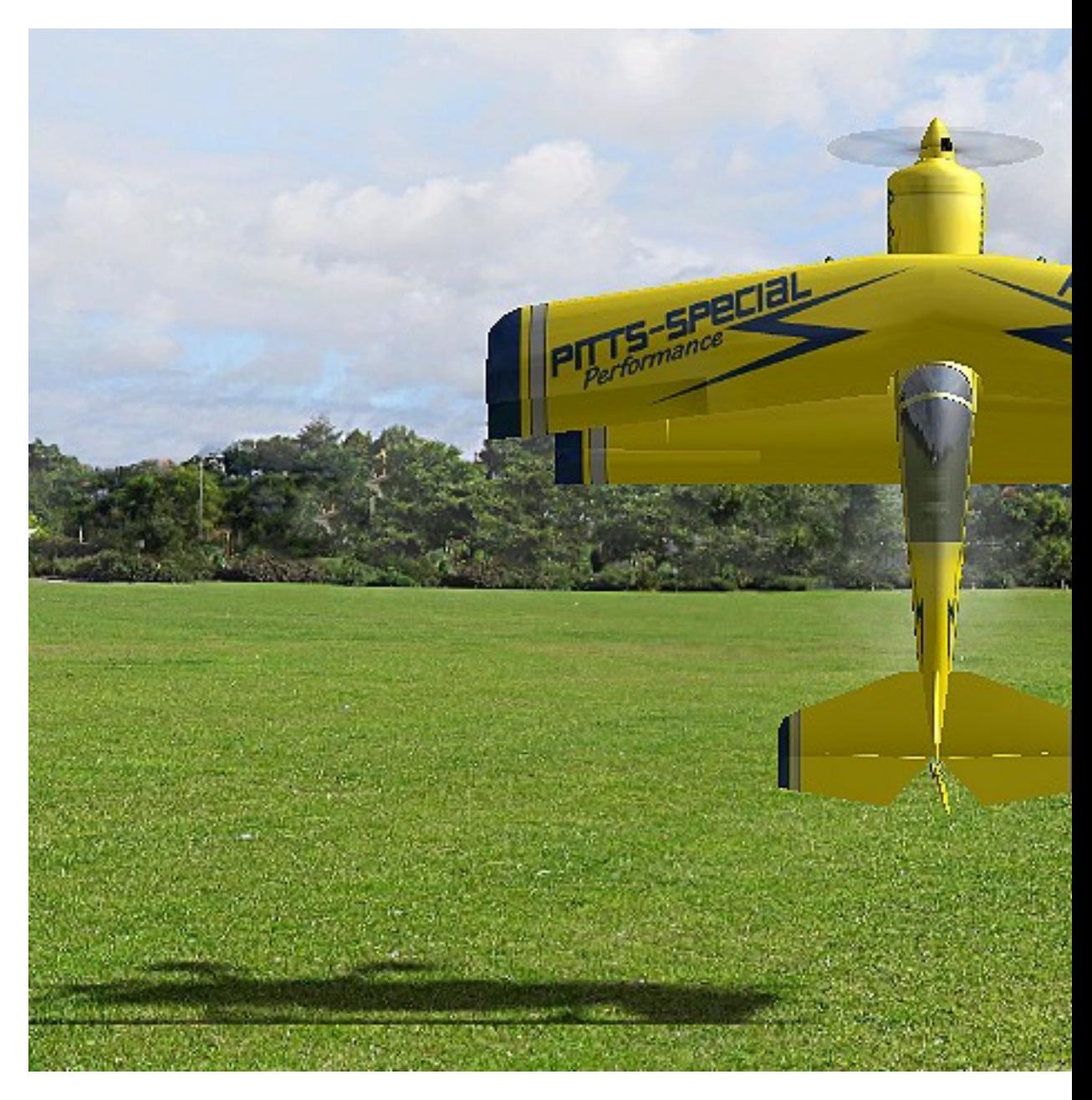

Im Modus "Drehtraining" kann das Torquen geübt werden. Der Pilot übernimmt in Einzelschritten mehrere Ruder.

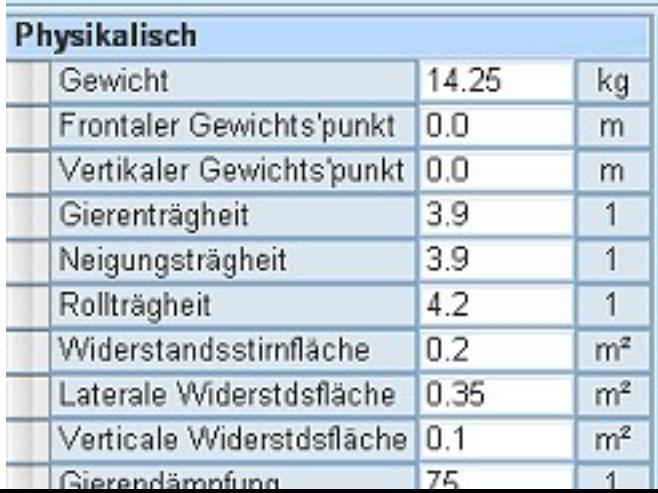

Edit fixedWing attributes

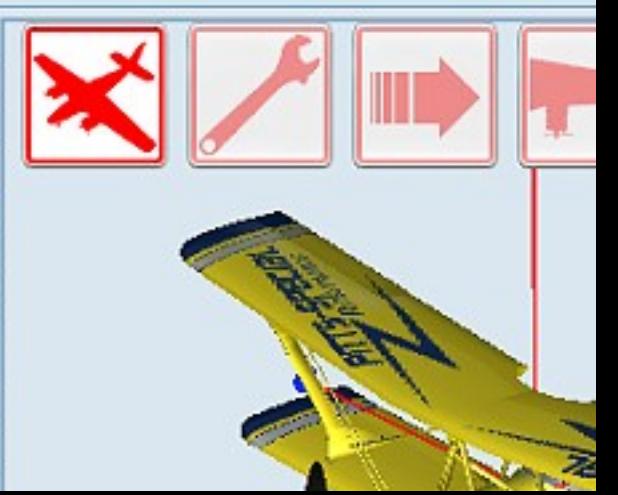

Im Modelleditor können spezifische Optionen am ausgesuchten Modell verändert werden

(c) by 'RC Line Redaktion' URL : http://www.rcline.de